# **Softrock**

[Versionsgeschichte interaktiv durchsuchen](https://wiki.oevsv.at) [VisuellWikitext](https://wiki.oevsv.at)

### **[Version vom 3. November 2010, 19:14](https://wiki.oevsv.at/w/index.php?title=Softrock&oldid=7647)  [Uhr](https://wiki.oevsv.at/w/index.php?title=Softrock&oldid=7647) ([Quelltext anzeigen\)](https://wiki.oevsv.at/w/index.php?title=Softrock&action=edit&oldid=7647)**

[Anonym](https://wiki.oevsv.at/wiki/Benutzer:Anonym) ([Diskussion](https://wiki.oevsv.at/w/index.php?title=Benutzer_Diskussion:Anonym&action=view) | [Beiträge](https://wiki.oevsv.at/wiki/Spezial:Beitr%C3%A4ge/Anonym)) ([→Software Defined Radio \(SDR\) Softrock](#page-1-0)) [← Zum vorherigen Versionsunterschied](https://wiki.oevsv.at/w/index.php?title=Softrock&diff=prev&oldid=7647)

### **[Aktuelle Version vom 3. November 2010,](https://wiki.oevsv.at/w/index.php?title=Softrock&oldid=7648)  [19:31 Uhr](https://wiki.oevsv.at/w/index.php?title=Softrock&oldid=7648) [\(Quelltext anzeigen\)](https://wiki.oevsv.at/w/index.php?title=Softrock&action=edit)** [Anonym](https://wiki.oevsv.at/wiki/Benutzer:Anonym) [\(Diskussion](https://wiki.oevsv.at/w/index.php?title=Benutzer_Diskussion:Anonym&action=view) | [Beiträge](https://wiki.oevsv.at/wiki/Spezial:Beitr%C3%A4ge/Anonym))

[\(→Software Defined Radio \(SDR\) Softrock\)](#page-1-0)

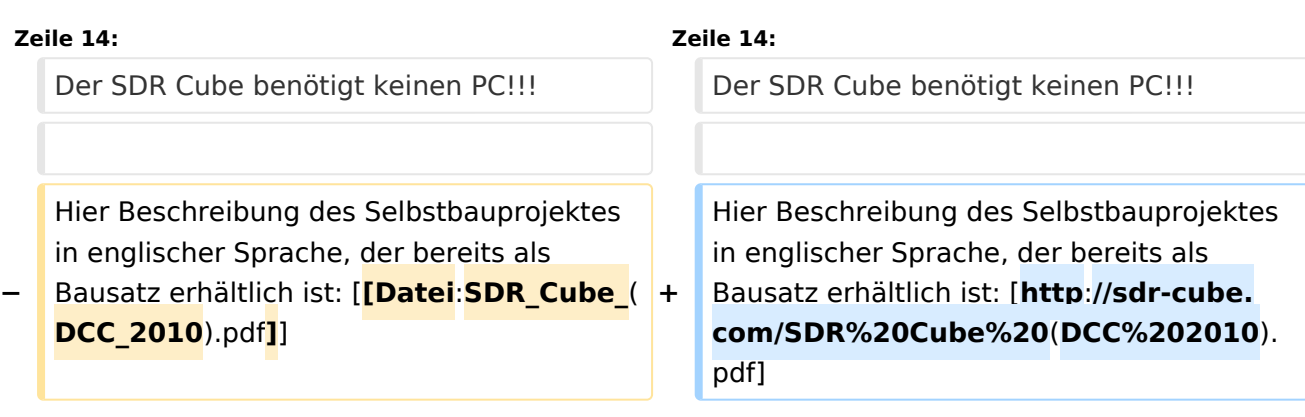

# Aktuelle Version vom 3. November 2010, 19:31 Uhr

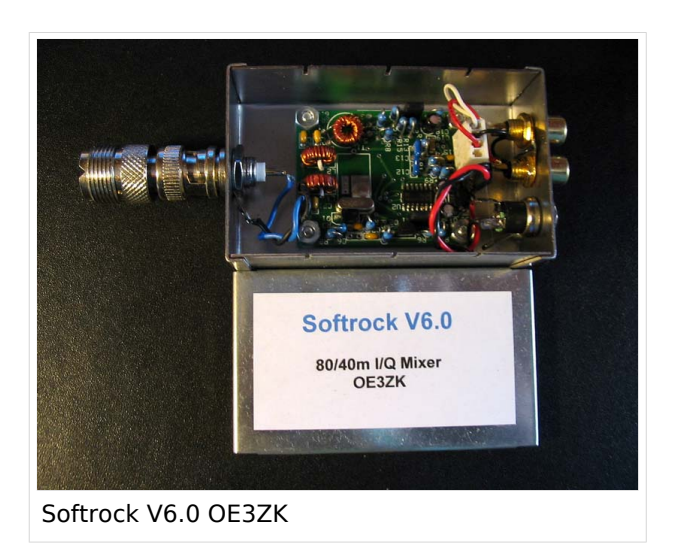

## <span id="page-1-0"></span>Software Defined Radio (SDR) Softrock

Vom Softrock gibt es viele Versionen, die mit Hilfe der Benutzer immer wieder verbessert werden. Als Software kann Rocky (Freeware) neben anderen Software eingesetzt werden.

Hier sind alle Links zu dem Softrock zu finden: [\[1\]](http://wiki.oevsv.at/index.php/Links#SDR_Software_Defined_Radio)

Ein **neues Projekt** der Softrock Gruppe ist der SDR-Cube [\[2\]](http://www.sdr-cube.com/) Der SDR Cube benötigt keinen PC!!!

Hier Beschreibung des Selbstbauprojektes in englischer Sprache, der bereits als Bausatz erhältlich ist: [\[3\]](http://sdr-cube.com/SDR%20Cube%20(DCC%202010).pdf)